الجمهوريسة الجزائريسة الديمقراطيسة الشعبيسة وزارة الصحة مديرية الصحة والسكان لولاية قالممة المؤسسة العمومية للصحة الجوارية تاملوكة  $-40801600002404901001 -$ الرقم الجبائي: -إعلان عن الاستشار ة رقم: 16/ 2023 يعلن مدير المؤسسة العمومية للصحة الجوارية تاملوكة عن إستشارة قصد إقتناء العتاد الطبي خلال سنة 2023 l'acquisition, installation et mise en service d'un système de numérisation pour radiologie générale au polyclinique de Tamlouka au profit de l'établissement public de santé de proximité de Tamlouka. يمكن للمؤسسات العمومية أو الخاصة المؤهلة، المعتمدة من طرف وزارة الصحة ، الراغبة في المشاركة في هذه الإستشارة و التي تتوفر على الإمكانيات المادية و البشرية اللازمة لتموين المؤسسة العمومية للصحة الجوارية تاملوكة ومقرها : طريق الجمهورية تاملوكة ، ولاية قالمة بالعتاد الطبي موضوع هذه الاستشارة ، سحب دفتر الشروط من مكتب الصفقات العمومية بالمديرية الفرعية للمالية و الوسائل بمقر إدارة المؤسسة العمومية للصحة الجوارية تاملوكة . يلزم كل متعهد بتقديم العروض، حسب ما ينص عليه دفتر الشروط (موضوع الاستشارة)، مرفقة بالوثائق المطلوبة التالىة مديرية الصحية والسكان 1)- <mark>ملف الترشح :</mark> بحتوي ملف الترشح على الوثائق التالية : المهمريهيد السوارد [ ـ تصريح بالترشح (حسب النموذج المرفق ) مملوء، ممضىي و مؤرخ. رقم الساسي المستنسب 2- تصريح بالنزاهة (حسب النموذج ) مملوء، ممضىي و مؤرخ. <u>1-4 NOV 2023 : ويوام</u> 3- القانون الأساسي للشركات ممضىي ومؤرخ من طرف الشخص المنعهد . 4- كل و ثبقة متعلقة بتأهيل الأشخاص لإلتزام الشركة . 5- كل وثيقة تسمح بتقييم قدرات المرشحين أو المتعهدين ممضية ومؤرخة من طرف الشخص المتعهد . أ- قدر ات مهنية : ـ نسخة مصـادق عليها من الاعتماد صـادرة من طرف المصـالح المختصـة لوز ارة الصحة تؤكد نوعية الصـانـع، المستورد أو الموز ع سارية المفعول. ب- قدر ات مالية : - الموارد المالية للثلاث سنوات الأخيرة 2019- 2020 - 2021 مختومة من طرف المصالح الضريبية . ـ شهادة السوابق العدلية للمتعهد إذا تعلق الأمر بشخص طبيعي سارية المفعول. ج- قدرات تقنية : - شهادة المطابقة للمعايير الدولية الصادرة عن المنظمة المعتمدة للمعدات الطبية . - شهادات حسن التنفيذ من نفس طبيعة الحصـة. ـ موارد مادية مصحوبة بالوثائق التالية : (البطاقة الرمادية ، شهادة التأمين سارية المفعول، البطاقة الصفراء للمركبات الجديدة ، عقد تأجير السيارات....) - الموارد البشرية مصحوبة بالوثائق التالية : (عقد العمل + شهادة التخصص المطلوبة + شهادة الإنتساب CNAS et (CASNOS [ ـ التصريح بالاكتتاب (حسب النموذج المرفق ) مملوء، ممضىي و مؤرخ. 2 ـ مذكرة تقنية تبريرية. 3 ـ دفتر المواصفات التقنية للعتاد الطبي باللغة العربية أو اللغة الفرنسية من أجل تقييم جودة و مواصفات العتاد الطبي . 4 ـــ الإلتزام بــ : مدة التسليم + الضمان و التأكد من التدريب اللازم للعتاد الطبي (حسب النموذج المرفق).

5 ـ دفتر الشروط مختوم و مؤرخ من طرف المتعهد و يحمل عبارة " قرئ و قبل " موقع بالحروف الأولى مكتوية يخط البدل 3)- المسعوض المصالى : يحتوي العرض المالي على الوثائق التالية: ـ رسالة تعهد (حسب النموذج المرفق ) مملوءة ، ممضية و مؤرخة. ـ جدول الأسعار بالوحدة (حسب النموذج المرفق) مملوء، ممضي و مؤرخ و مختوم. ـ كشف كمي و تقديري (حسب النموذج المرفق) مملوء، ممضىي و مؤرخ و مختوم. يوضع ملف الترشح ، العرض التقني و العرض المالي في أظرفة منفصلة ۖ و مقفلة بإحكام ببين كل منها تسمية المؤسسة و مرجع الإستشارة و موضوعها ،تتضمن عبارة "ملف الترشح " ، " عرض تقني "، "عرض مالي " حسب الحاجة . و توضيع هذه الأظر فة في ظر ف آخر مقفل بإحكام و يحمل عبارة :

> الى السبد: مدبر المؤسسة العمو مية للصحة الجوارية تاملوكة ( لا يفتح إلا من طرف لجنة فتح الأظرفة و تقييم العروض )  $2023 / 16$ : إستشار ة رقم موضوع الاستشارة :

l'acquisition, installation et mise en service d'un système de numérisation pour radiologie générale au polyclinique de Tamlouka au profit de l'établissement public de santé de proximité de Tamlouka

يحدد أجل تحضير العروض بـ : 07 أيام إبتداء من أول يوم صدور الإعسلان عن هذه الاستشارة باللغتين (العربية و الفرنسية). يوافق تاريخ و أخر ساعة لإيداع العروض وتاريخ و ساعة فتح أظرفة العروض التقنية و المالية ، أخر يوم من أجل تحضير العر وض . و إذا صـادف هذا اليوم يوم عطلة أو يوم راحة قانونية٬ فإن مدة تحضير٬ العروض تمدد إلى غاية يوم العمل الموالي. المالية و الوسائل بمقر إدارة المؤسسة العمومية للصحة الجوارية تاملوكة. يتم فتح الأظرفة المتعلقة بملف الترشح و ا لعروض التقنية و المالية في جلسة علنية بمقر المؤسسة العمومية للصحة الجوارية تاملوكة يوم ........... 2.0. فخير ... 2023 على الساعة 13:30 سا. يمكن للمرشحين أو المتعهدين حضور الجلسة العلنية لفتح العروض أو من يمثلهم. يبقــي المرشحون ملزميــن بتعهداتهــم مدة 3 أ**شهر + مدة تحضير العروض** ابتداء من تاريــخ إيــداع العـــروض. درر بناملوكة في .......1.4. في 1.22 in there المدد الممدير

فقالها

## République Algérienne Démocratique et Populaire

Ministère De la Santé.

Direction de la Santé et de la Population de la Wilaya de Guelma. Etablissement Public de Sante de Proximité de Tamlouka - Mat. Fis.40801600002404901001 -

# **Avis de Consultation**

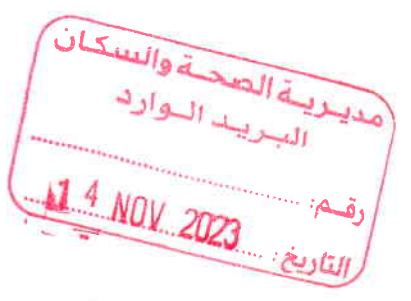

### $N^{\circ}$ : 16/2023

Le Directeur de l'Etablissement Public de Sante de Proximité de Tamlouka lance un avis de consultation pour<br>l'acquisition, installation et mise en service d'un système de numérisation pour radiologie générale au Il stablissement Public de Sante de Proximité de Tamlouka lance un avis de consultation pour<br> **l'acquisition**, installation et mise en service d'un système de numérisation pour radiologie générale au<br>
polyclinique de Tamlo

Les Entreprises publiques ou privées intéressés et agréés par le Ministère de la Santé, disposant des capacités et des ressources humaines et matériels nécessaires pour l'acquisition du matériel médical au profit de l'Etablissement Public de Sante de Proximité de Tamlouka sis à : Route de La République Tamlouka Wilaya de Guelma objet du cahier des charges, sont invitées à soumissionner et appelées à retirer le cahier des charges auprès de la sous-direction des finances et des moyens de I'Administration de l'Etablissement Public de Sante de Proximité de Tamlouka.

Les offres doivent être arrangées dans le respect strict des dispositions prises dans le cahier des charges, accompagnées des pièces réglementaires exigées et présentées comme suit :

l)-Dossier De candidature : Le Dossier De candidature doit comprendre :

- ' La déclatation de candidature dument remplie, cachée, datée et signée par les personnes habilitées ;
- ' La déclaration de probité dument remplie, cachée, datée et signée par les personnes habilitées ;
- Le statut pour les sociétés, (l'initial et le rectificatif s'il y a lieu);
- ' les documents relatifs aux pouvoirs habilitant les personnes à engager l'entreprise ;
- ' Tout document permettant d'évaluer les capacités des soumissionnaires

#### \* Capacités professionnelles

· Copie de l'agrément délivré par le Ministère de la Santé attestant de la qualité de fabricant, d'importateur ou de distributeur en cours de validité.

#### \* Capacités financières

- · Bilans financiers des trois dernières années 2019,2020 et 2021 visés par les services fiscaux ;
- o La copie de I'extrait de Rôles apuré ou avec échéancier en cours de validité.

#### \* Capacités techniques

- r Certificat de conformité aux nonnes internationales délivré par I'organisme dument habilité pour les équipements médicaux ;
- o Copies des attestations de bonne exécution. de même nature que la soumission
- o listing des Moyens Matériels accompagné des pièces justificatives (cartes grises, certificat de contrôle et police d'assurance, Cartejaune pour les véhicules neufs) (contrat loyer accusé de notaire agrées pour véhicules de transport loyer)
- o listing des moyens humains accompagné des pièces justificatives (contrat de travail +- diplômes des spécialités demandées+ Attestations d'affiliation CNAS et CASNOS)

L'ensemble des pièces énumérées, ci-dessus, devront être ensuite insérées dans une enveloppe à part et cachetée sur laquelle ne seront portées que les mentions suivantes :

" Dossier de candidature" Dénomination et adresse du soumissionnaire

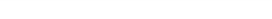

2)-Offre Technique : L'Offre Technique doit comprendre :

- $\blacksquare$  La déclaration à souscrire dument remplie, cachée datée et signée par les personnes habilitées ;
- Le mémoire technique dument remplie, cachée datée et signée par les personnes habilitées ; t
- ' Fiche technique détaillée, paraphée et cachée portant toutes les caractéristiques techniques avec prospectus des équipements médicaux proposés par le soumissionnaire en langue française; ou arabe ;
- ' Engagement de; délai de livraison, de la garantie et d'assurer la formation necessafe pour les équipements médicaux selon le modèle joint en annexe ;
- ' Le cahier des charges portant à la dernière page le cachet et la signature du soumissionnaire, précédés la mention manuscrite « lu et accepté ».

L'ensemble des pièces énumérées, ci-dessus, devront être ensuite insérées dans une enveloppe à part et cachetée sur laquelle ne seront portées que les mentions suivantes :

#### "Offre technique" Dénomination et adresse du soumissionnaire

3)-Offre Financière : L'Offre Financière doit comprendre :

- " La lettre de soumission dument remplie, cachée datée et signée par les personnes habilitées ;
- ' Le bordereau des prix unitaires dument rempli, caché daté et signé par les personnes habilitée s ;
- " Le devis quantitatif et estimatif dument rempli, caché daté et signé par les personnes habilitées ;

L'ensemble des pièces énumérées, ci-dessus, devront être ensuite insérées dans une enveloppe à part et cachetée sur laquelle ne seront portées que les mentions suivantes :

#### "Offre financière" Dénomination et adresse du soumissionnaire

Les offres seront placées dans trois (03) enveloppes séparées :

Chacune des trois offres précitées doit comporter tous les documents énumérés.

Ces enveloppes sont mises dans une autre enveloppe cachetée et anonyme comportant la mention

#### $\alpha$  à n'ouvrir que par la commission d'ouverture des plis et d'évaluation des offres »

#### Consultation N° 16/2023

ayant pour Objet:

#### L'acquisition, installation et mise en service d'un système de numérisation pour radiologie générale

Le pli ainsi confectionné doit être déposé à la Sous-Direction des finances et des moyens de l'Etablissement Public De Santé De Proximité de Tamlouka.

Et adressée à: M<sup>r</sup> le Directeur

De l'Etablissement Public de Sante de Proximité de Tamlouka

Le délai de préparation des offres est fixé à 07 jours à compter de la date d'affichage de l'Avis de consultation en langues (Françaises et arabe).

Le jour et l'heure limite de dépôt des offres et le jour et l'heure de l'ouverture des plis techniques et financiers correspondent au dernier jour de la durée de préparation des offres.

Le pli ainsi confectionné, doit être déposé à l'Administration de l'Etablissement Public de Sante de Proximité de Tamlouka le avant 72h.

 $2023$   $~\times~$   $~20$ 

L'ouverture des plis Technique et Financière sera publique et se tiendra au siège de I'Etablissement Public de Sante de Proximité de Tamlouka, le jour... <sup>à</sup>13: 30 h. Les soumissionnaires ou leurs représentants peuvent <sup>y</sup>

Si le jour d'ouverture coïncide avec un jour férié ou un jour de repos légal, le délai de dépôt des offres est prorogé jusqu'au jour ouvrable suivant.

Les soumissionnaires resteront engagés par leurs offres pendant une durée de 3 mois + la durée de préparation des offres à compter de la date de dépôt des offres.

14 Fait à Tamlouka le : Le Directeurقالە